## **KNOWLEDGE ORGANISER :: DEBUGGING AND TESTING**

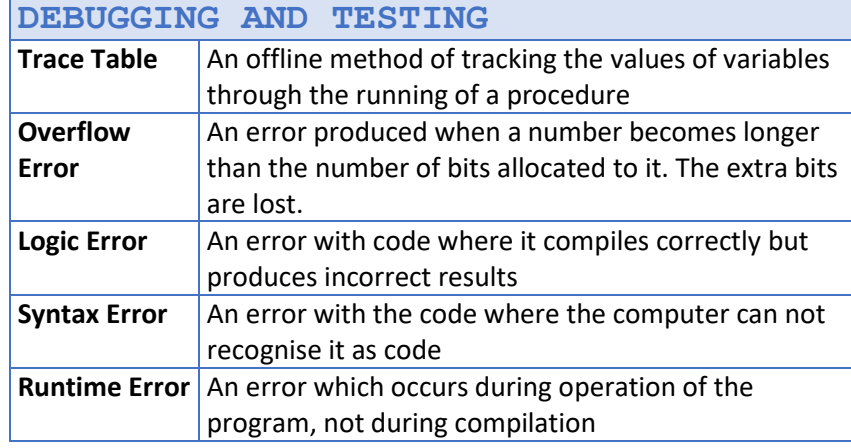

## **Syntax Errors** can be diagnosed by **Compilers** and **Interpreters**

If syntax errors exist in the code the compiler and interpreter will be unable to turn the code into source code

**Logical Errors** are more difficult to spot and correct

Compilers and Interpreters cannot detect logic errors

Logic errors can only be spotted using a Test Plan

## **TYPES OF TEST**

**Functional Testing** is used to test the user interface and spot logical errors The purpose of these test is to see if the program meets the original requirements

It should not be left until the end  $-$  functional testing should be completed as the solution is being developed

**Performance Testing** is used to test how quickly the programs runs **Usability Testing** is used to test the user friendliness of the solution

**Security Testing** is used to test the security of the solution

**Load Stress Testing** is used to test how the solution copes under extreme conditions

## **EXAMPLE**

Jerry has written the following function

It multiplies a given positive integer by all the positive integers less than it For example – if the integer was 5 it would do  $1 * 5$ ,  $2 * 5$ ,  $3 * 5$  and  $4 * 5$ There are two errors in the code Identify each error and suggest a fix for both

```
function multiplier(n)
```

```
for I = 1 to n
        int count = 1count = count * n
         next i
     return count
end function
```
*Error in line 3 – the count variable is set to 1. Each time the loop repeats the count will be reset to 1. It needs to be declared outside the loop*

*Error in line 4 – the count variable is multiplied by n but it should be multiplied by i. Line 4 should read count = count \* i*

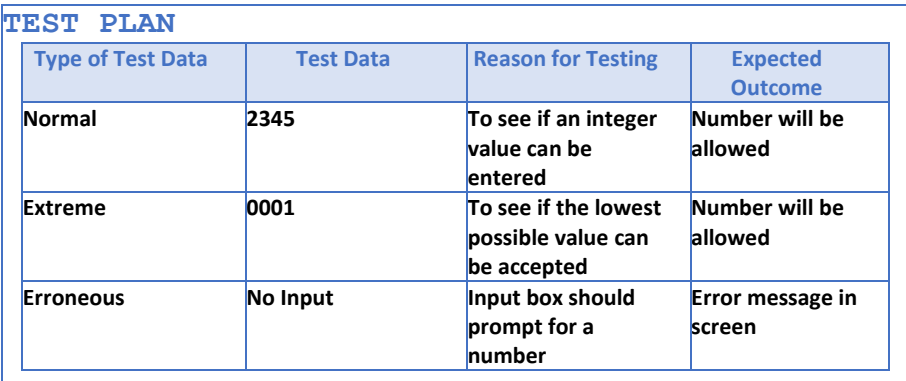